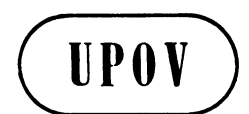

**TWC/29/21 ORIGINAL:** English **DATE:** May 24, 2011 **E** 

**INTERNATIONAL UNION FOR THE PROTECTION OF NEW VARIETIES OF PLANTS GENEVA** 

#### **TECHNICAL WORKING PARTY ON AUTOMATION AND COMPUTER PROGRAMS**

**Twenty-Ninth Session Geneva, June 7 to 10, 2011** 

THE USE OF IMAGE TOOL IN MEASUREMENTS OF GRAIN LENGTH OF RYE (SECALE CEREALE L.)

*Document prepared by experts from Finland* 

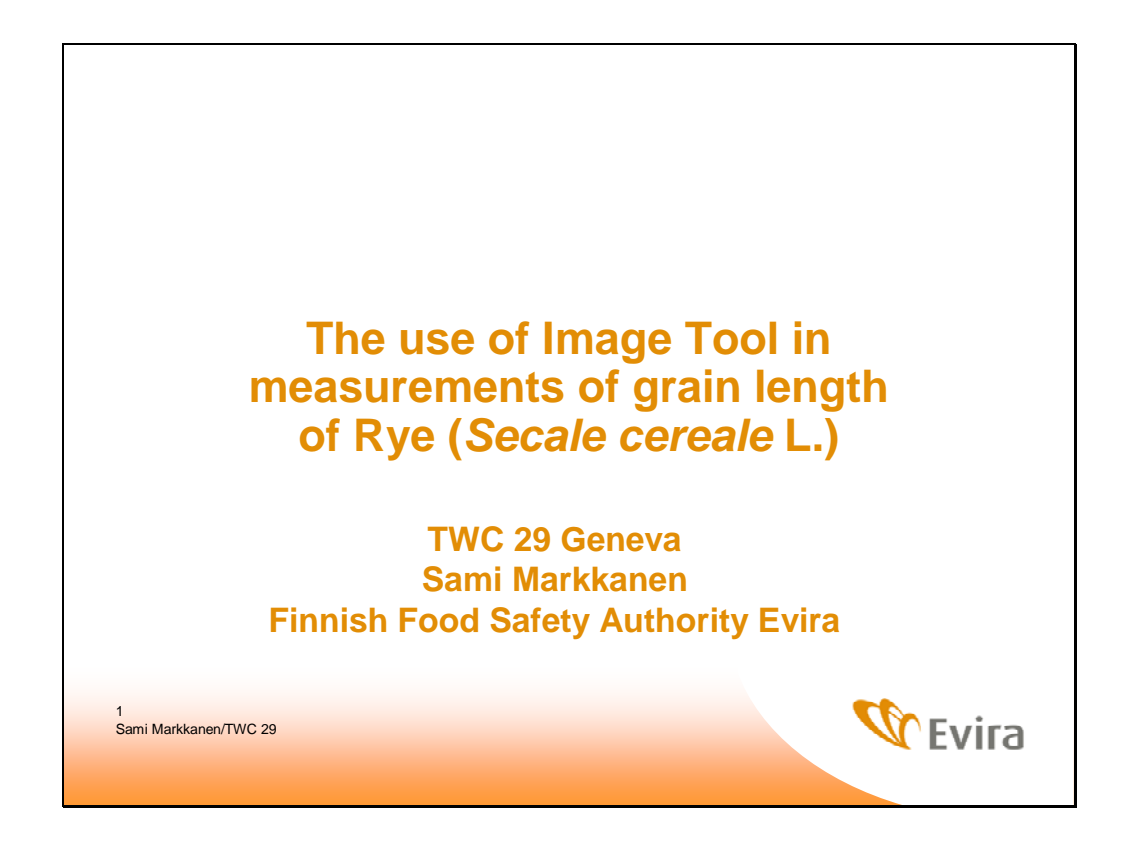

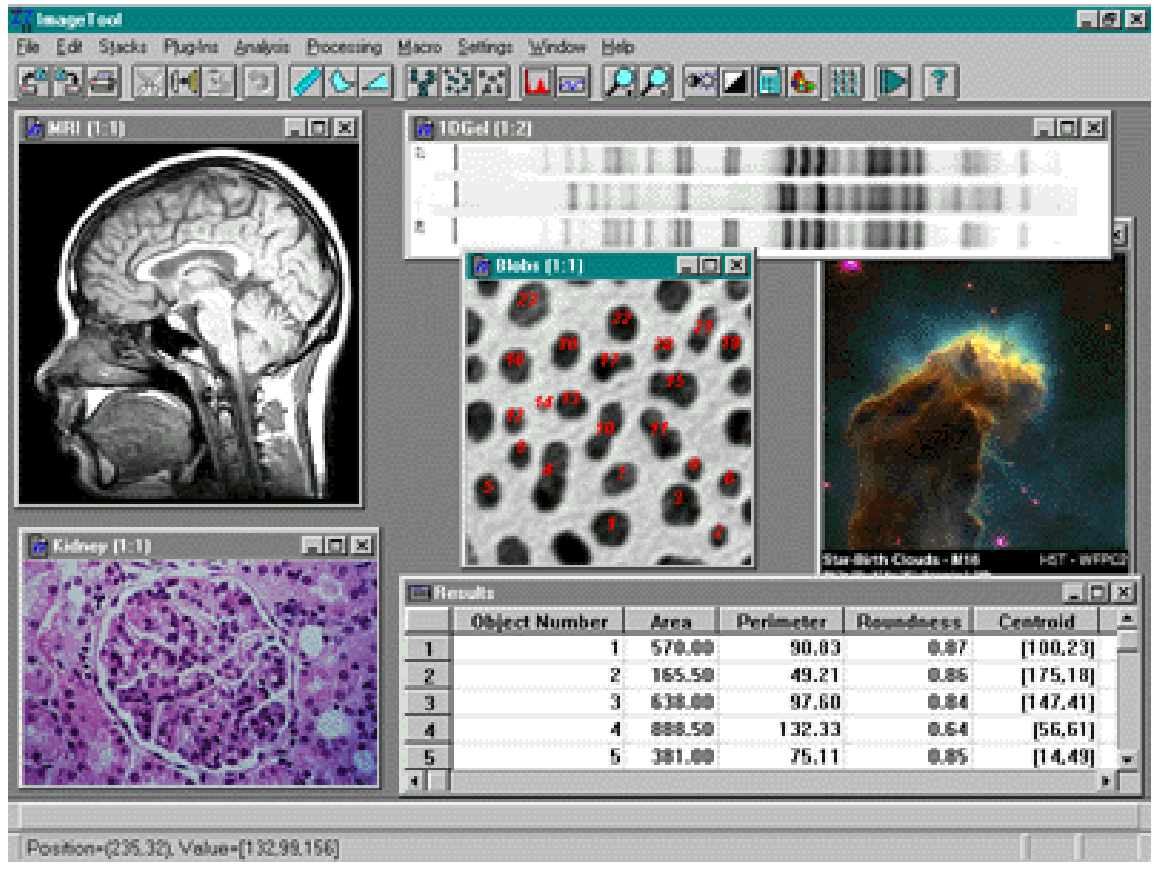

- IT is developed in the Department of Dental Diagnostic Science at The University of Texas
- Image Tool can acquire, display, edit, analyze, process, compress, save and print gray scale and color images.
- Functions: distance, angle, perimeter, area
- Spatial calibration to provide real world dimensional measurements

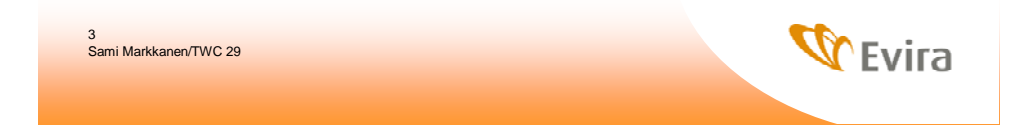

## **The use of IT in the grain length measurements**

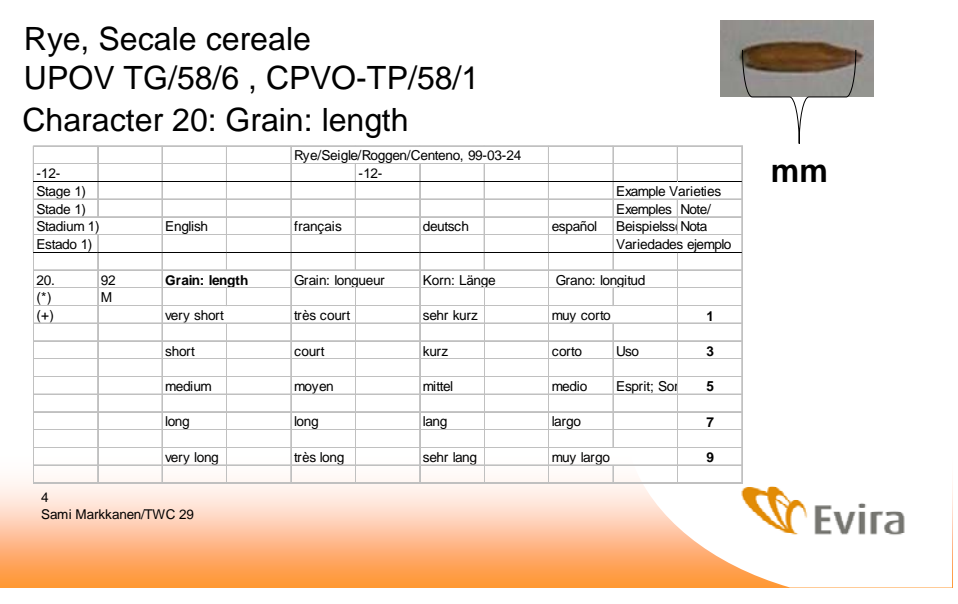

## **Step 1. Collecting the material**

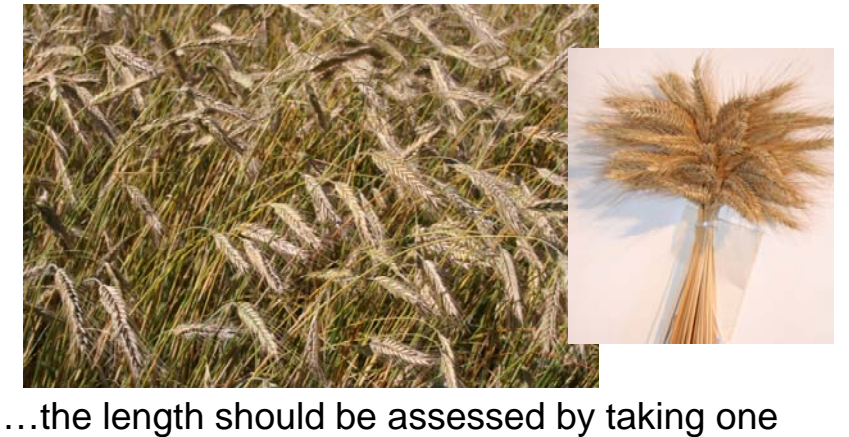

harvested bunch each from the row plots (60 grains)

**WEvira** 

**Step 2. Taking a photograph**

5<br>Sami Markkanen/TWC 29

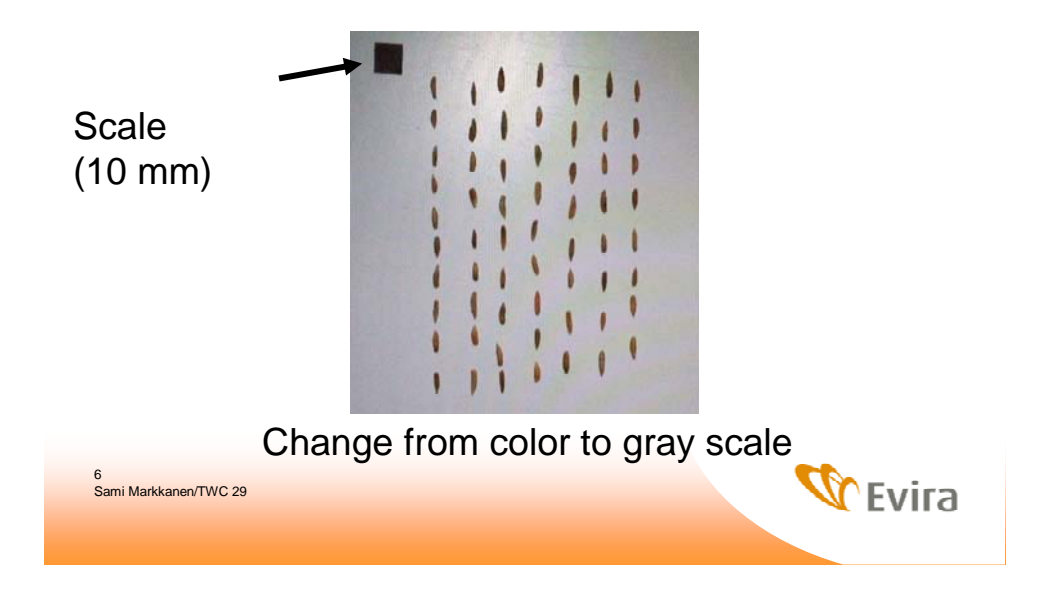

# **Step 3. Threshold setting**

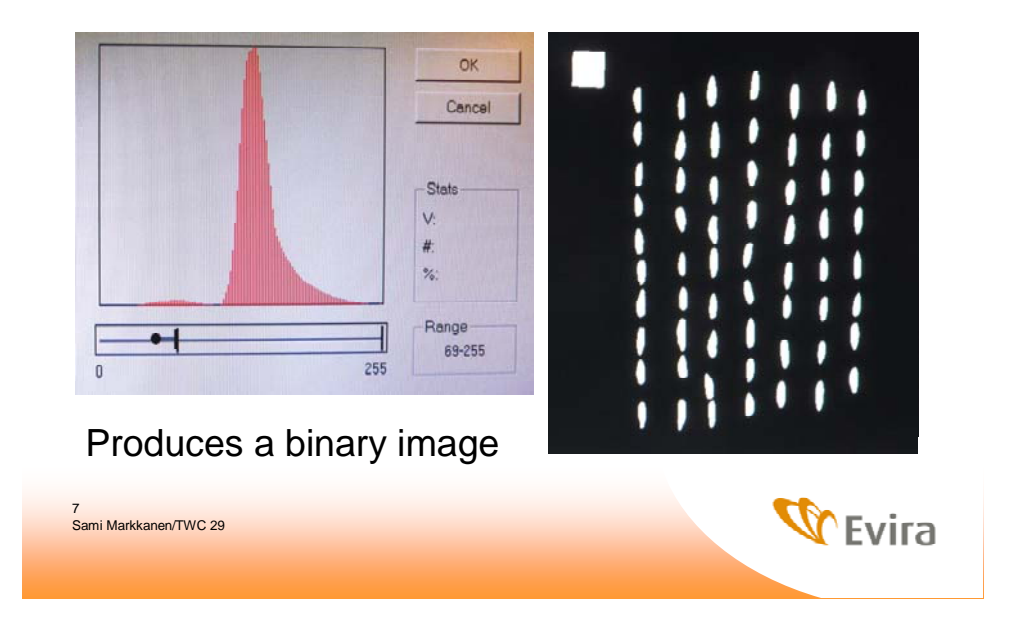

### **Step 4: Calibrate spatial measurements: draw a line on known length**

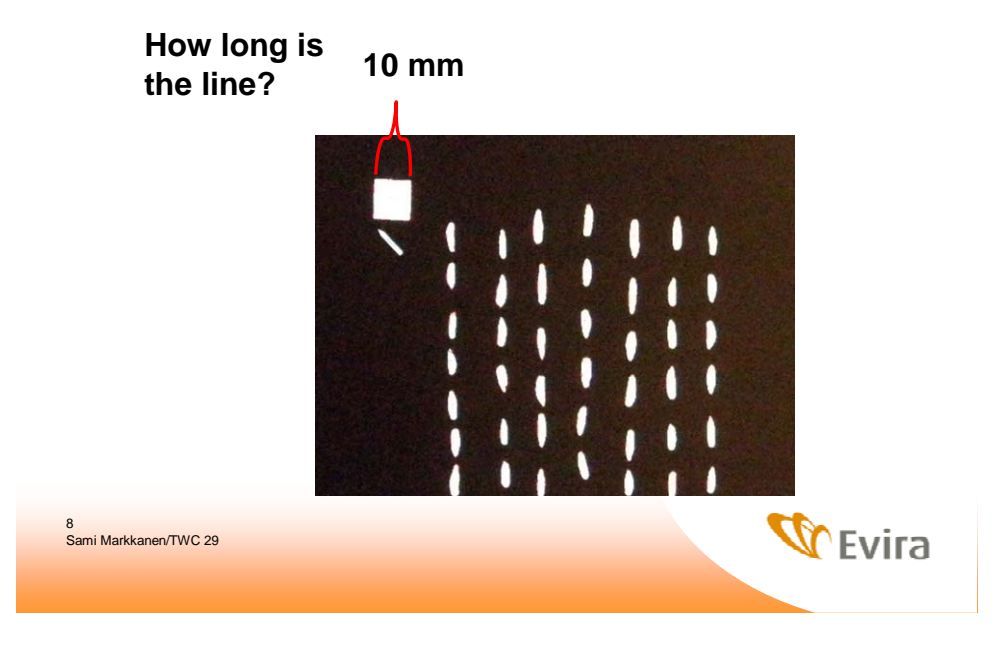

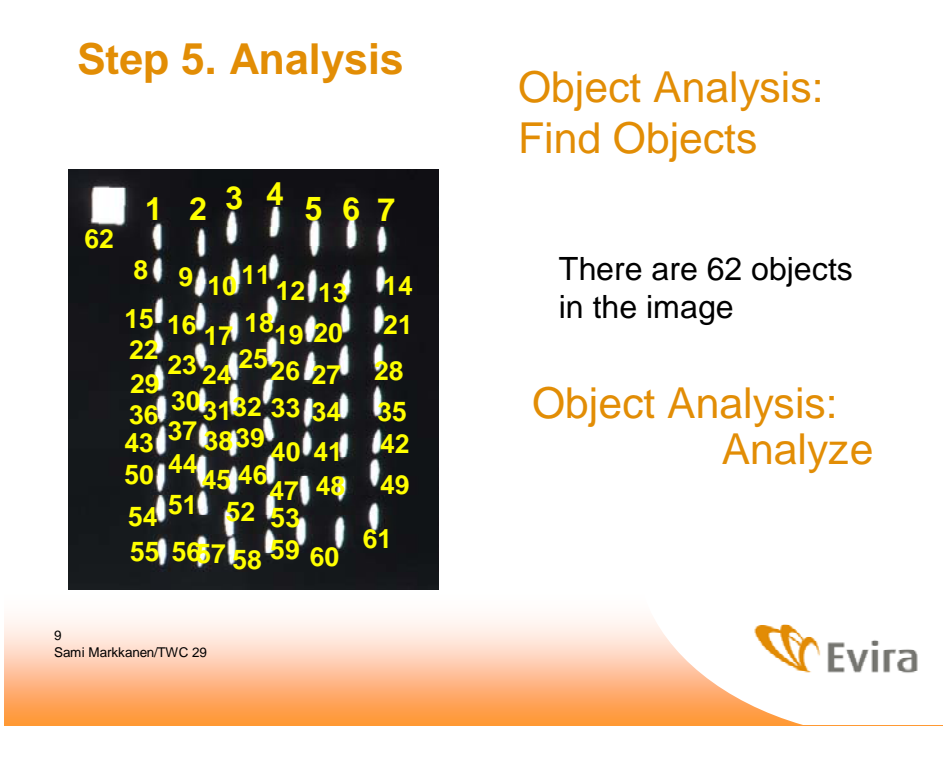

## **Step 6: Results**

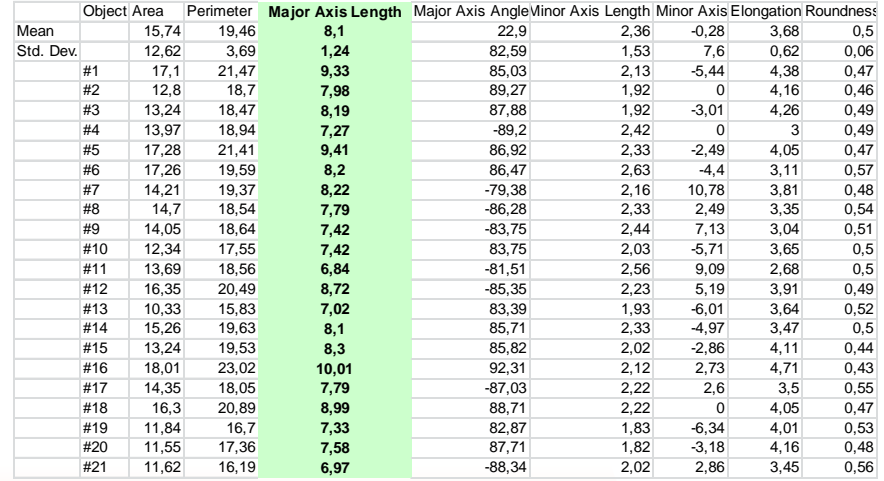

10<br>Sami Markkanen/TWC 29

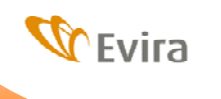

### **Benefits of using Image Tool**

- Measurements are faster and more accurate
- Easy to use
- Free

**IT** was developed in the Department of Dental Diagnostic Science at The University of Texas Health Science Center, San Antonio, Texas. The program was developed by C. Donald Wilcox, S. Brent Dove, W. Doss McDavid and David B. Greer.

• Home page of Image Tool: http://ddsdx.uthscsa.edu/dig/itdesc.html

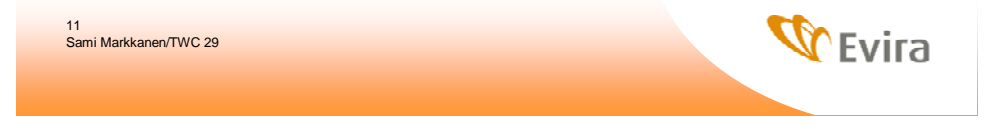

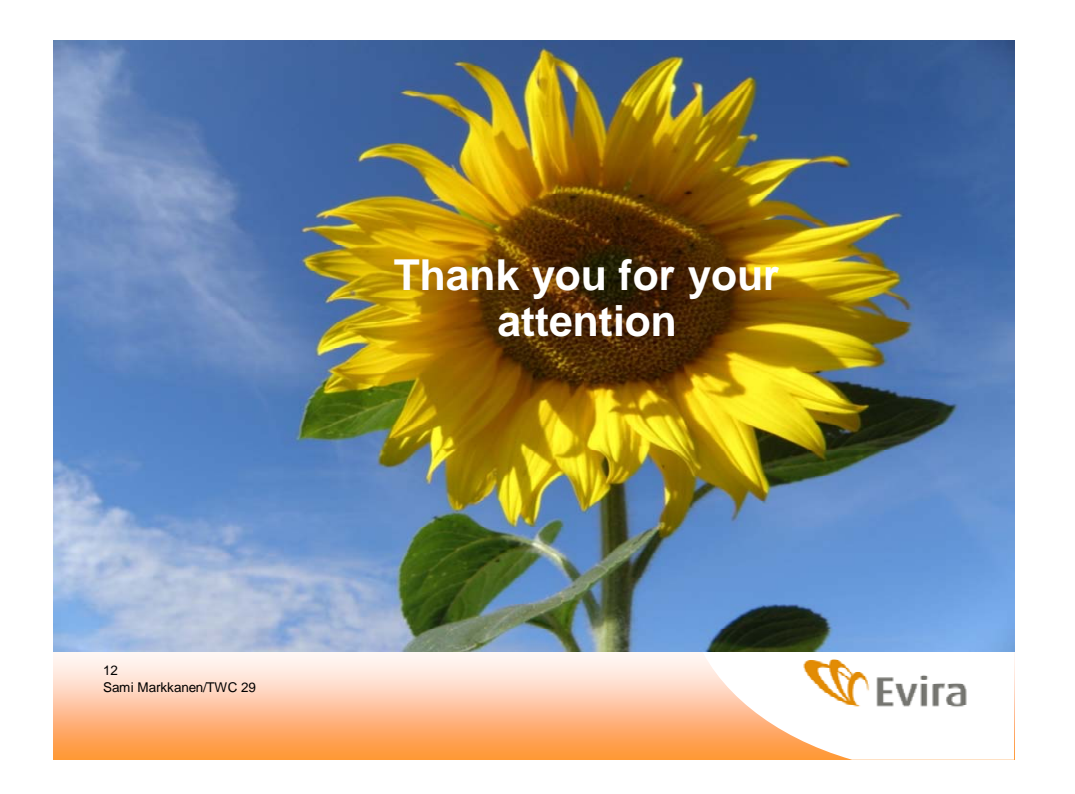

[End of document]